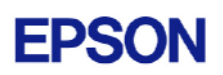

## **EPSON RC+ 5.0.1 Release Notes**

**August 27, 2006** 

Thank you for using EPSON RC+ 5.0.1. This document contains the latest information for this release. Please read before using this software.

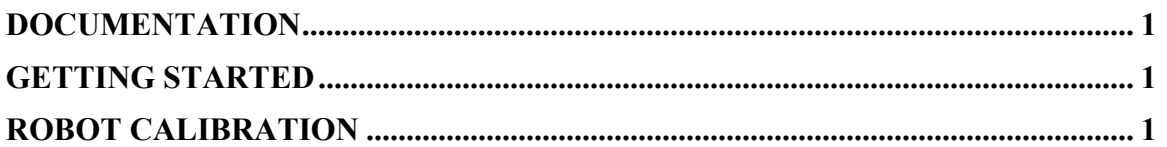

## **Documentation**

All RC+ manuals are in PDF format and are installed on the PC hard disk. These manuals are accessible from the RC+ environment Help menu.

## **Getting Started**

Read the Getting Started chapter in the EPSON RC+ 5.0 User's Guide. This chapter will refer you to the RC170 Controller manual Installation chapter. This contains information for initial connections and start up.

## **Robot Calibration**

The Calibration Wizard (found in Setup | Controller | Robot | Calibration) is not available in this release. Calibration is required only if a motor was changed or the robot was damaged. If you need to perform calibration, use the Calib, Hofs, and Calpls commands from the Command Window. Refer to the instructions in the section *Calibration for EPSON RC+ (RC520/RC420)* in the Calibration chapter of your robot manual.